# **Python für Einsteiger** Einführung in die Programmierung

**Python zählt derzeit zu den beliebtesten und zugänglichsten Programmiersprachen. In diesem Python-Einsteigerkurs nehmen wir uns ausreichend Zeit, um die Grundkonzepte der Programmierung mit Python mithilfe einfacher Beispiele zu erarbeiten.**

**So erarbeiten Sie sich das erforderliche Grundwissen, das Sie später in Bereichen wie Datenanalyse, künstliche Intelligenz oder IT-Automatisierung einsetzen und vertiefen können.**

**Zudem erwerben Sie dadurch die Fähigkeit zur besseren Kommunikation in Projekten, bei denen es um Programmierung geht.**

**Bitte beachten Sie, dass dieser Kurs speziell für Anfänger und Programmier-Neulinge konzipiert ist! Falls Sie bereits Vorkenntnisse in anderen Programmiersprachen besitzen, empfehlen wir Ihnen unseren 3 tägigen Kurs Python für Programmierer – Grundlagen für den schnellen Umstieg.**

### **Kursinhalt**

- Programmiersprachen und -paradigmen: Einordnung von Python
- Variablen und Datentypen
- Operatoren und deren Anwendung
- Kontrollstrukturen (Verzweigungen und Schleifen)
- Built-In Funktionen
- Selbstgeschriebene Funktionen
- Best Practices
- Grundlagen Debugging
- Fehlerbehandlung
- Kommunikation mit REST-APIs
- Einführung in die Objektorientierung

 **E-Book** Sie erhalten das ausführliche deutschsprachige Unterlagenpaket aus der Reihe ExperTeach Networking – Print, E-Book und personalisiertes PDF! Bei Online-Teilnahme erhalten Sie das E-Book sowie das personalisierte PDF.

## **Zielgruppe**

Dieser Kurs richtet sich an alle, die die Grundlagen der Programmierung erlernen möchten, um selbst aktiv zu programmieren, oder lediglich ein besseres Verständnis für bestehenden Code aufbauen möchten.

### **Voraussetzungen**

Teilnehmer benötigen für diesen Kurs keine Programmierkenntnisse. Eine Affinität zu logischen Fragestellungen und die Fähigkeit, sich zügig in neue technische Themenfelder einzuarbeiten, setzen wir voraus.

#### **Dieser Kurs im Web**

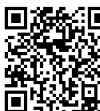

**国编会** I Alle tagesaktuellen Informationen und Möglichkeiten zur Bestellung finden Sie unter dem folgenden Link: www.experteach.ch/go/**PYFE**

### **Vormerkung**

Sie können auf unserer Website einen Platz kostenlos und unverbindlich für 7 Tage reservieren. Dies geht auch telefonisch unter 06074 4868-0.

#### **Garantierte Kurstermine**

Für Ihre Planungssicherheit bieten wir stets eine große Auswahl garantierter Kurstermine an.

#### **Ihr Kurs maßgeschneidert**

Diesen Kurs können wir für Ihr Projekt exakt an Ihre Anforderungen anpassen.

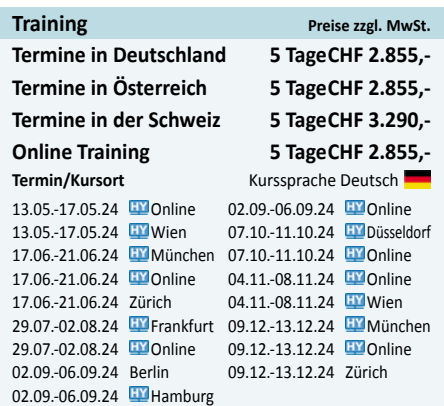

Stand 14.04.2024

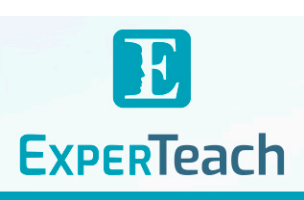

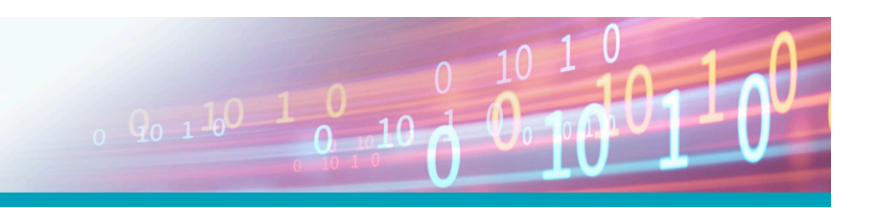

**Python für Einsteiger** Python für Einsteiger

## Inhaltsverzeichnis

## **Python für Einsteiger – Einführung in die Programmierung**

- **1 Grundlagen der Programmierung**
- **1.1** Was bedeutet programmieren?

**1.1.1** Generationen

- **1.2** Programmierparadigmen
- **1.3** Compiler
- **1.4** Interpreter
- **1.5** Zwischencode
- **1.6** Wie wird ein Programm ausgeführt?
- **1.6.1** Central Processing Unit
- **1.6.2** Das Betriebssystem
- **1.6.3** Das Programm
- **1.6.4** Der Prozess
- **1.6.5** Der Thread
- **1.6.6** Nebenläufigkeit **1.6.7** Inter-Prozess Kommunikation
- **1.7** Grundelemente einer Programmiersprache
- **1.7.1** Pseudocode
- **1.7.2** Anweisung und Anweisungsblock
- **1.7.3** Ausdruck
- **1.7.4** Variablen Informationsspeicher
- **1.7.5** Zuweisung
- **1.7.6** Verzweigung: Ja oder Nein
- **1.7.7** Kontrollschleifen: Schleife oder nicht?
- **1.7.8** Routine Prozeduren und Funktionen
- **1.7.9** Rekursion
- **1.8** Algorithmus
- **1.9** Datenstrukturen
- **1.9.1** Array
- **1.9.2** Sammlungen
- **1.9.3** Liste
- **1.9.4** Queue FIFO
- **1.9.5** Stack LIFO
- **1.9.6** Map
- **1.9.7** Baum
- **1.9.8** XML
- **1.9.9** JSON
- **1.10** Ablaufdiagramm
- **1.11** Unified Modeling Language
- **1.11.1** Development Environments / Editoren
- **1.12** Hilfsmittel und Fehlersuche Debugging
- **1.12.1** Vier-Augen-Prinzip
- **1.12.2** Schriftliche Wertetabelle

#### **2 Die Programmiersprache Python**

- **2.1** Was ist Python?
- **2.1.1** Download, Installation und Lieferumfang
- **2.1.2** Python-Shell
- **2.1.3** Schnelldurchlauf im interaktiven Modus
- **2.1.4** Programmausführung im interaktiven Modus
- **2.1.5** Verwendung eines Editors oder einer IDE **2.1.6** Programmausführung eines Python Skriptes
- **2.2** Datentypen
- **2.2.1** Erste Datentypen in Python
- **2.3** Anweisung und Anweisungsblock
- **2.3.1** Anweisungen und Blöcke in Python
- **2.3.2** Match Case Anweisung (ab Python3.10)
- **2.4** Ausdruck
- **2.4.1** Boolesche und Arithmetische Operationen
- **2.4.2** Weitere Ausdrücke in Python
- **2.5** Variablen und Zuweisungen
- **2.5.1** Variablen in Python
- **2.5.2** Details der Zuweisung
- **2.6** Funktionen I: Eingebaute Funktionen
- **2.6.1** Die Hilfe-Funktion
- **2.7** Vergleiche und Bedingungen
- **2.7.1** Die Bedingung: if
- **2.7.2** Kombinationen und Verknüpfungen
- **2.8** Datentypen II – String Details
- **2.9** Iterationen I – While
- **2.9.1** While-Schleife
- **2.9.2** For Eine Vorschau
- **2.10** Funktionen II Eigene Funktionen
- **2.10.1** Verschachtlung von Funktionen
- **2.10.2** Namensräume: Globale und lokale Variablen
- **2.10.3** Rekursion
- **2.10.4** Arten von Argumenten
- **2.11** Datentypen III
- **2.11.1** Liste
- **2.11.2** Weitere Methoden von Listen
- **2.11.3** Tupel
- **2.11.4** Sequenz
- **2.11.5** Slicing
- **2.11.6** Eine Menge Set
- **2.11.7** Dictionaries
- **2.11.8** Dictionaries Methoden
- **2.12** Iterationen II
- **2.12.1** For-Details
- **2.13** Weitere Konzepte und Funktionen
- **2.13.1** Exceptions
- **2.13.2** Anonyme Funktionen
- **2.13.3** Comprehensions
- **2.14** Empfehlungen für Projektstrukturen

#### **3 Objektorientierte Programmierung**

**ExperTeach AG** Kronenstrasse 11 • 8735 St. Gallenkappel • Telefon: +41 55 420 2591 • Fax: +41 55 420 2592 • info@experteach.ch • www.experteach.ch

Top 2023

kununu

#### **3.1** Grundprinzipien der OOP

**3.1.1** Module und Systeme

brandeins<br>'thema

**Beste** 

 $\mathfrak{h}$  $2023$ 

**OCUS** 

**TOF** 

פחל

**TOP** 

2023

-<br>TROSHESHOS.<br>In Boopelation

**3.1.2** Strukturelle Elemente objektorientierter Software

**Python – Pakete und Anwendungen**

- **3.1.3** Beziehungen zwischen Objekten
- **3.1.4** Design Pattern (Entwurfsmuster)
- **3.2** Objektorientierung und Python
- **3.2.1** Basisbeispiel
- **3.2.2** Sichtbarkeiten **3.2.3** Destruktor

**4**

**4.1.2** Import **4.1.3** Das SYS – Modul **4.1.4** Das OS – Modul **4.1.5** Das Shutil – Modul

**4.1.6** Import **4.1.7** Sockets

**4.2 4.3**

**4.4 4.5 4.6 4.7 4.8**

JSON XML

**4.9**

**5 5.1**

**5.3**

**5.6**

**5.8 5.9**

**3.2.4** Statische Elemente **3.2.5** Mehrfachvererbung

**4.1** Die Standardbibliothek **4.1.1** Eingebaute Funktionen

**4.1.8** Regular Expressions

Pip und PyPI Projektdokumentation

**4.3.1** Dokumentation in Python – Sphinx **4.3.2** Dokumentation in Python – Sphinx **4.3.3** Dokumentation in Python – Sphinx

HTTP Abfragen in Python – requests

Wissenschaftliche Berechnungen in Python mit

Datenvisualisierung in Python mit Matplotlib

**4.10** Weitere Anwendungsmöglichkeiten

Jupyter Notebooks

Numpy und Pandas

**Python – Cheatsheets** Methoden und Operatoren

**5.2** Stringmethoden

**5.5** Schleifenkonstruktionen

Modul-Importe

Listenmethoden

**5.7** Ein- und Ausgabemöglichkeiten

Die Try – Except Konstruktion

Editoren – Visual Studio Code – VSC

**5.4** Dictionaries